## UNIDAD DE ADMINISTRACIÓN DIRECCIÓN GENERAL DE ADMINISTRACIÓN Y FINANZAS

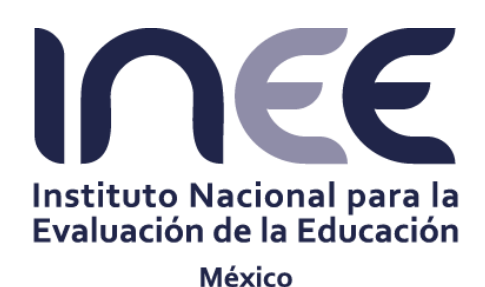

**PROCEDIMIENTO PARA EL REGISTRO DE LOS INGRESOS EXCEDENTES** F0000/PR/A.3/007-15

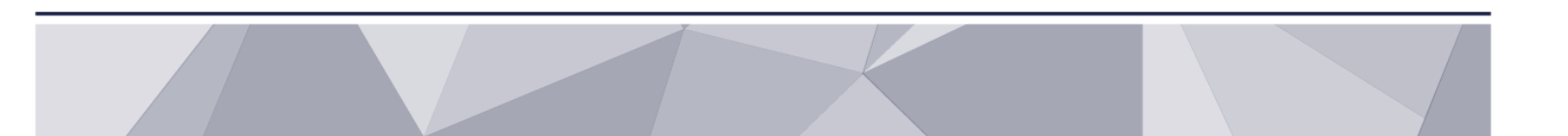

México, D.F. Octubre, 2015

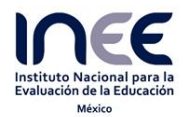

### **CÉDULA DE AUTORIZACIÓN Y REGISTRO**

### **PROCEDIMIENTO PARA EL REGISTRO DE LOS INGRESOS EXCEDENTES**

**ELABORA**

**SERGIO ALBERTO FERRÁEZ PÉREZ DIRECTOR GENERAL DE ADMINISTRACIÓN Y FINANZAS Artículo 58, fracción X, Estatuto Orgánico del INEE** **APRUEBA Y PROPONE**

**MIGUEL ANGEL DE JESÚS LÓPEZ REYES TITULAR DE LA UNIDAD DE ADMINISTRACIÓN Artículos 57, fracción X y 79, fracción V del Estatuto Orgánico del INEE**

**DICTAMEN JURÍDICO**

**AGUSTÍN EDUARDO CARRILLO SUÁREZ DIRECTOR GENERAL DE ASUNTOS JURÍDICOS Artículo 81, fracción IX, Estatuto Orgánico del INEE**

**AUTORIZA Y PRESENTA A CONSIDERACIÓN DE LA JUNTA DE GOBIERNO**

> **SYLVIA IRENE SCHMELKES DEL VALLE CONSEJERA PRESIDENTA Artículo 44, fracción VI, Ley del INEE**

**ACUERDO DE LA JUNTA DE GOBIERNO**

**Décima Sesión Ordinaria**

**SESIÓN Y NÚMERO Artículo 38, fracción I, Ley del INEE SOJG/10-15/08,R**

#### **REGISTRA**

Este documento se integra con 14 fojas útiles, fue elaborado con base en el Estatuto Orgánico y queda registrado con el código: **F0000/PR/A.3/007-15** y fecha de autorización 29 de octubre de 2015.

> **SERGIO ALBERTO FERRÁEZ PÉREZ DIRECTOR GENERAL DE ADMINISTRACIÓN Y FINANZAS**

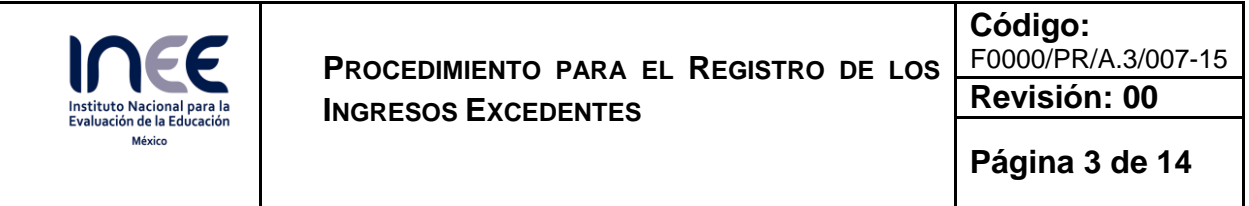

## **Contenido**

- 1. Propósito
- 2. Fundamento Legal
- 3. Alcance
- 4. Políticas de Operación
- 5. Descripción del Procedimiento
- 6. Diagrama de Flujo
- 7. Registros
- 8. Glosario
- 9. Cambios de Versión
- 10. Anexos

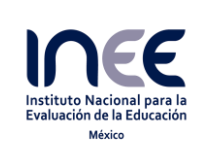

### **1. Propósito**

Registrar y controlar la captación de recursos excedentes del INEE

### **2. Fundamento Legal**

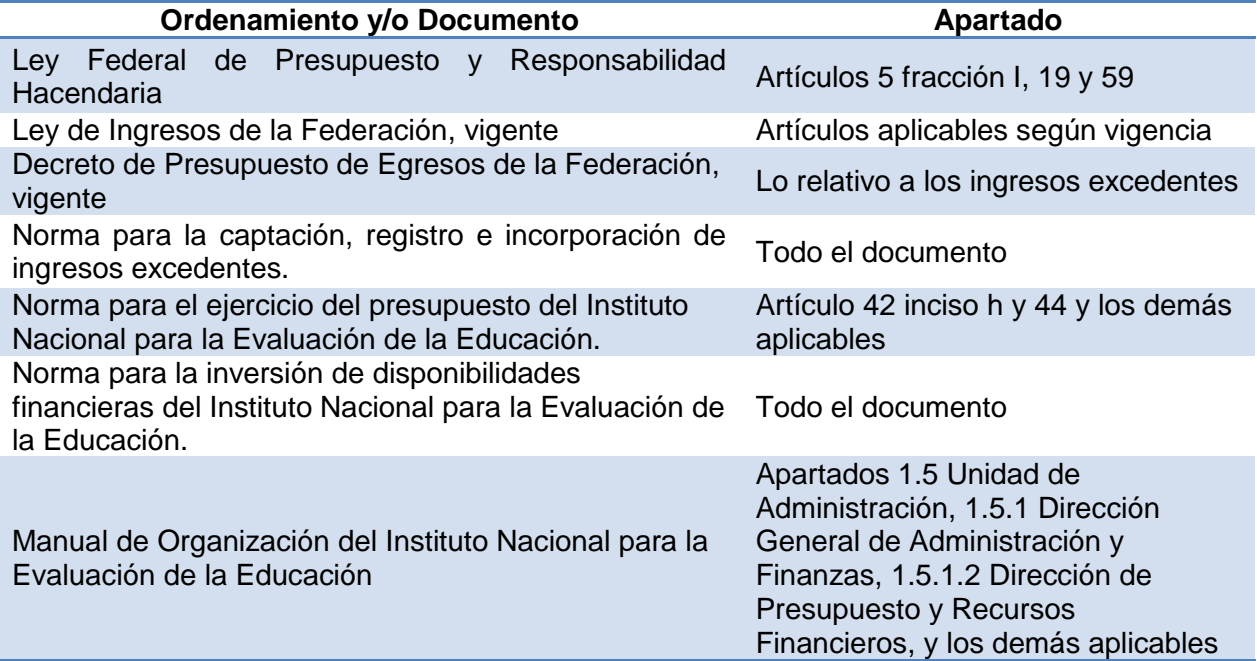

### **3. Alcance**

Todas las Unidades Administrativas que generen un ingreso excedente, a la Dirección General de Administración y Finanzas, Dirección de Presupuesto y Recursos Financieros y sus Subdirecciones en el marco de sus funciones.

### **4. Políticas de operación**

- 4.1 Los ingresos excedentes que obtenga el Instituto serán los señalados en el artículo 23 de la Ley del INEE, y podrán ser por los conceptos siguientes:
	- Donaciones y aportaciones
	- Por los servicios que preste en los términos de la Ley del INEE
	- Financiamiento de programas y actividades a través de fondos, y
	- En general, ingresos susceptibles de estimación pecuniaria que obtenga por cualquier medio legal.
- 4.2 Para todos los casos, el ingreso excedente será depositado en una cuenta bancaria del Instituto; la Dirección General de Administración y Finanzas determinará si procede la apertura de una cuenta bancaria para dicho ingreso.

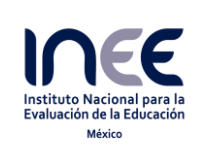

**Código:**  F0000/PR/A.3/007-15

**Revisión: 00**

**Página 5 de 14**

### **5. Descripción del Procedimiento**

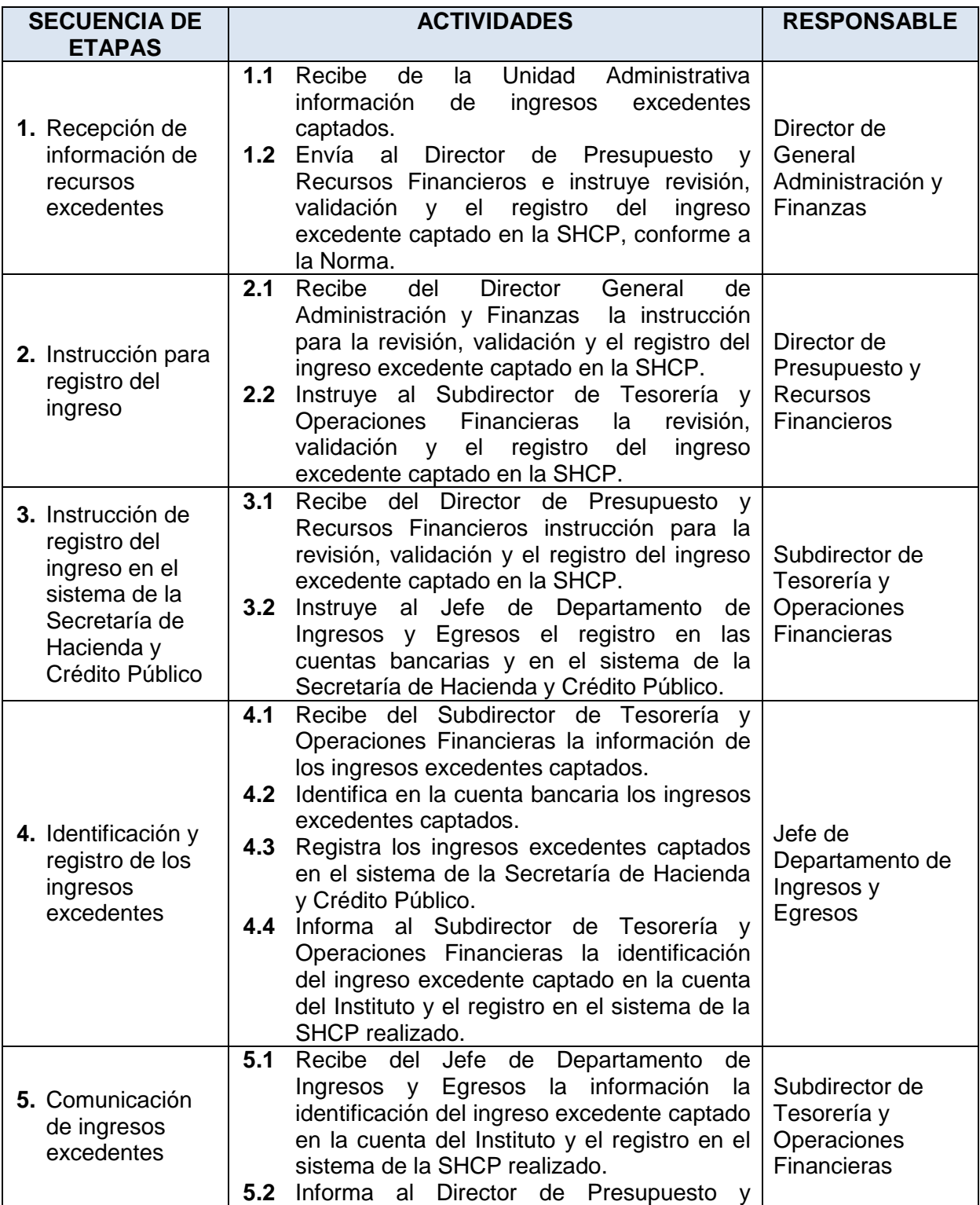

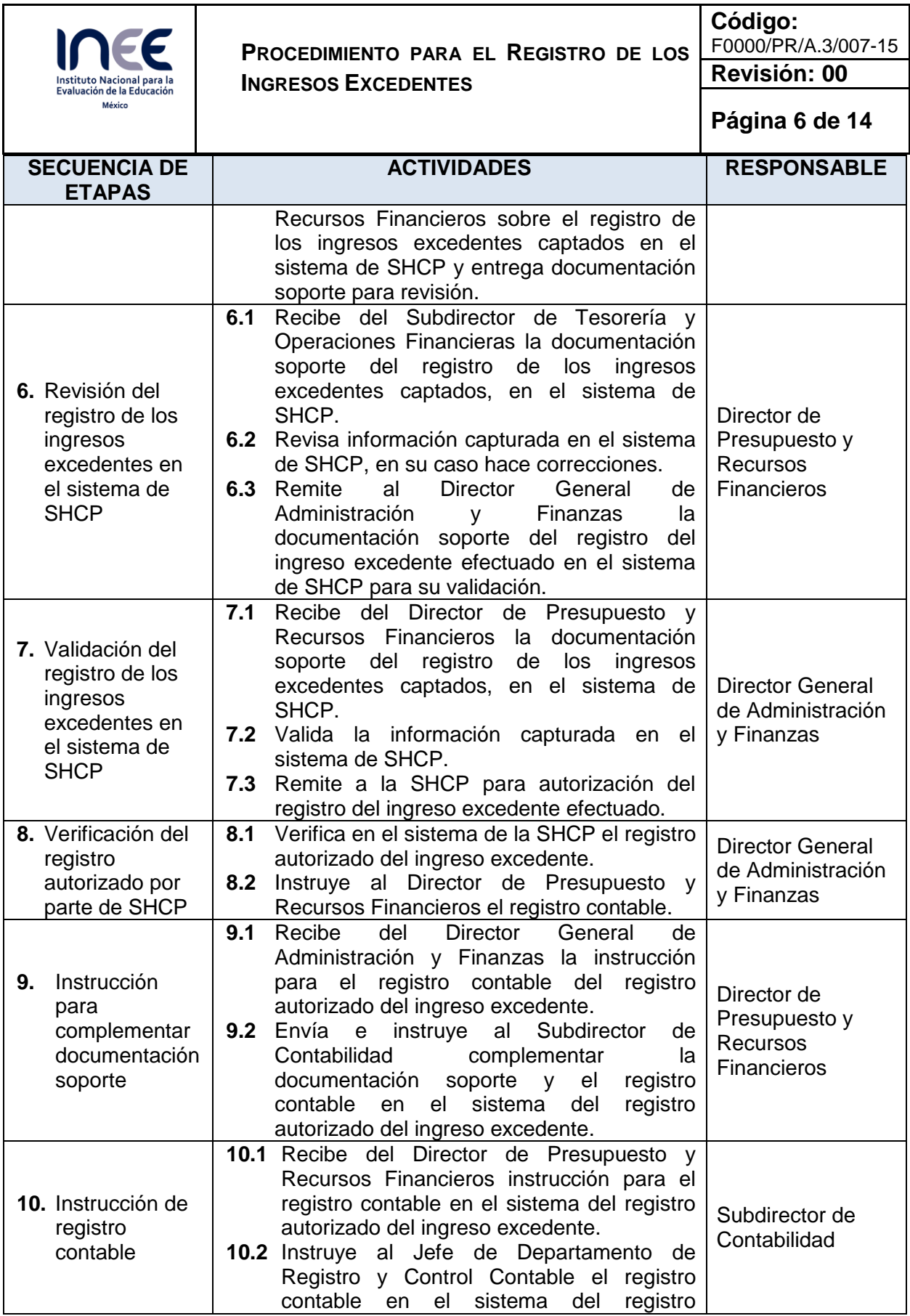

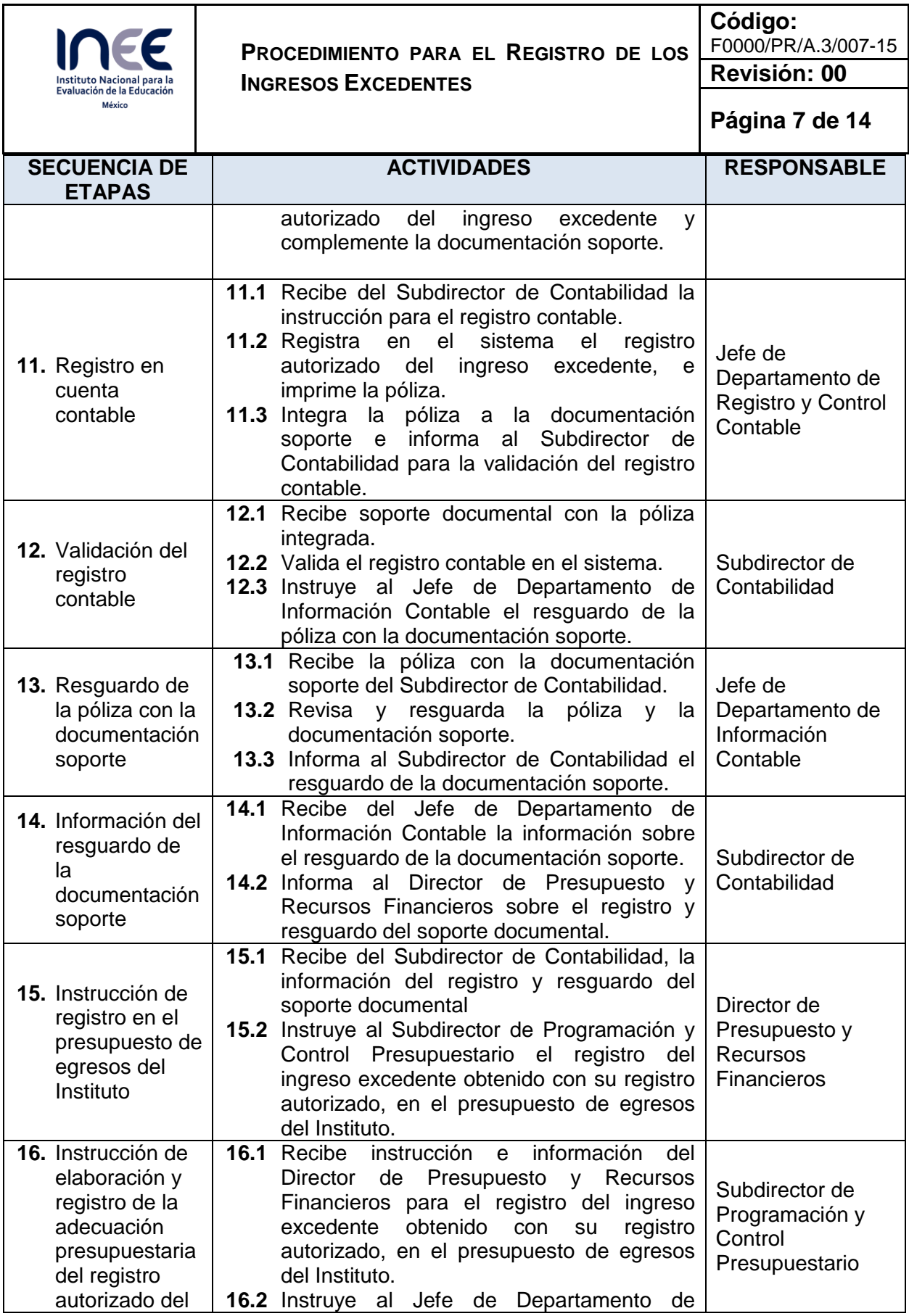

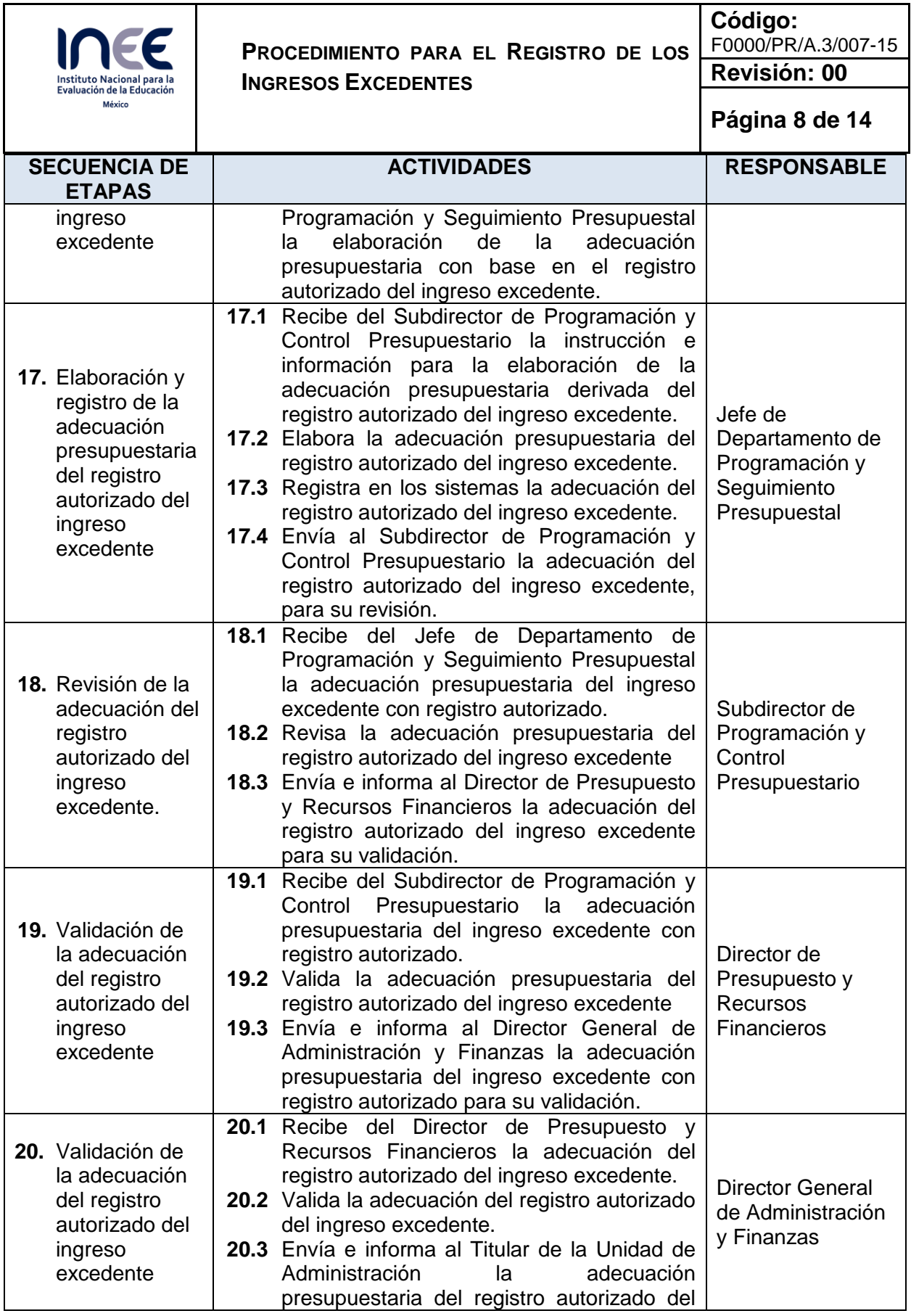

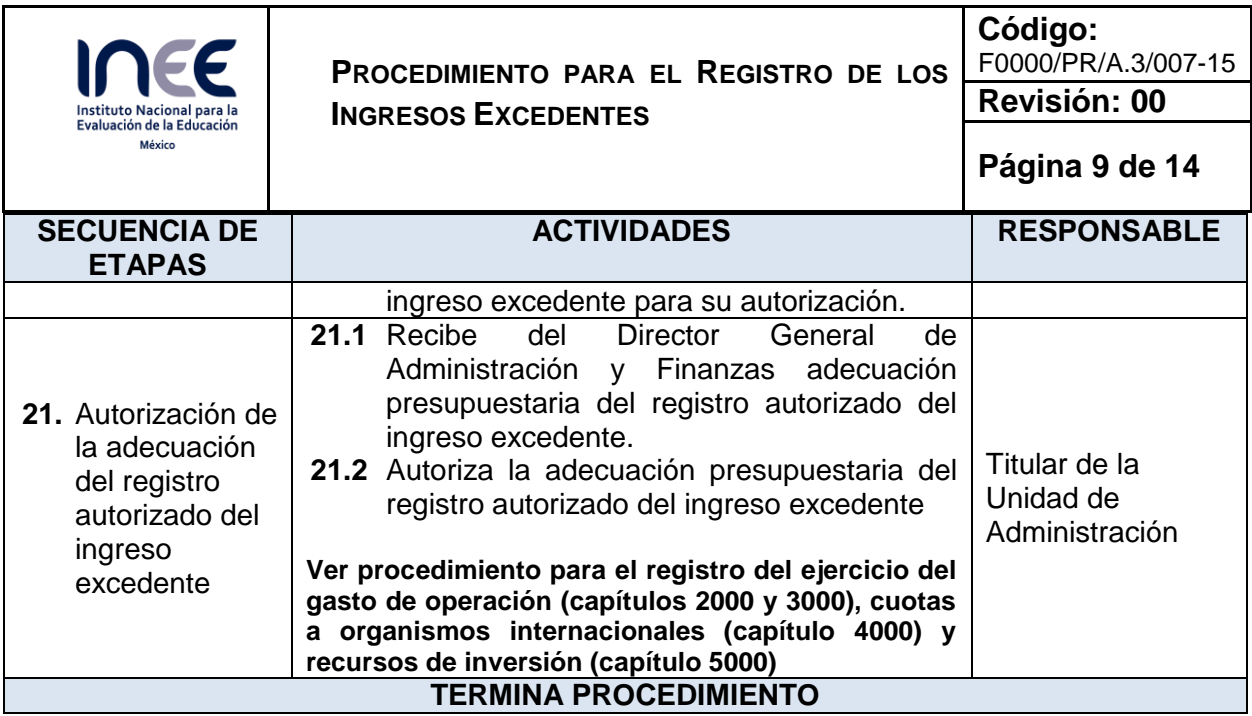

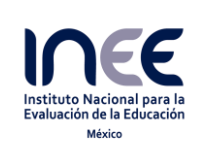

**Código:**  F0000/PR/A.3/007-15

**Revisión: 00**

**Página 10 de 14**

**6. Diagrama de flujo** 

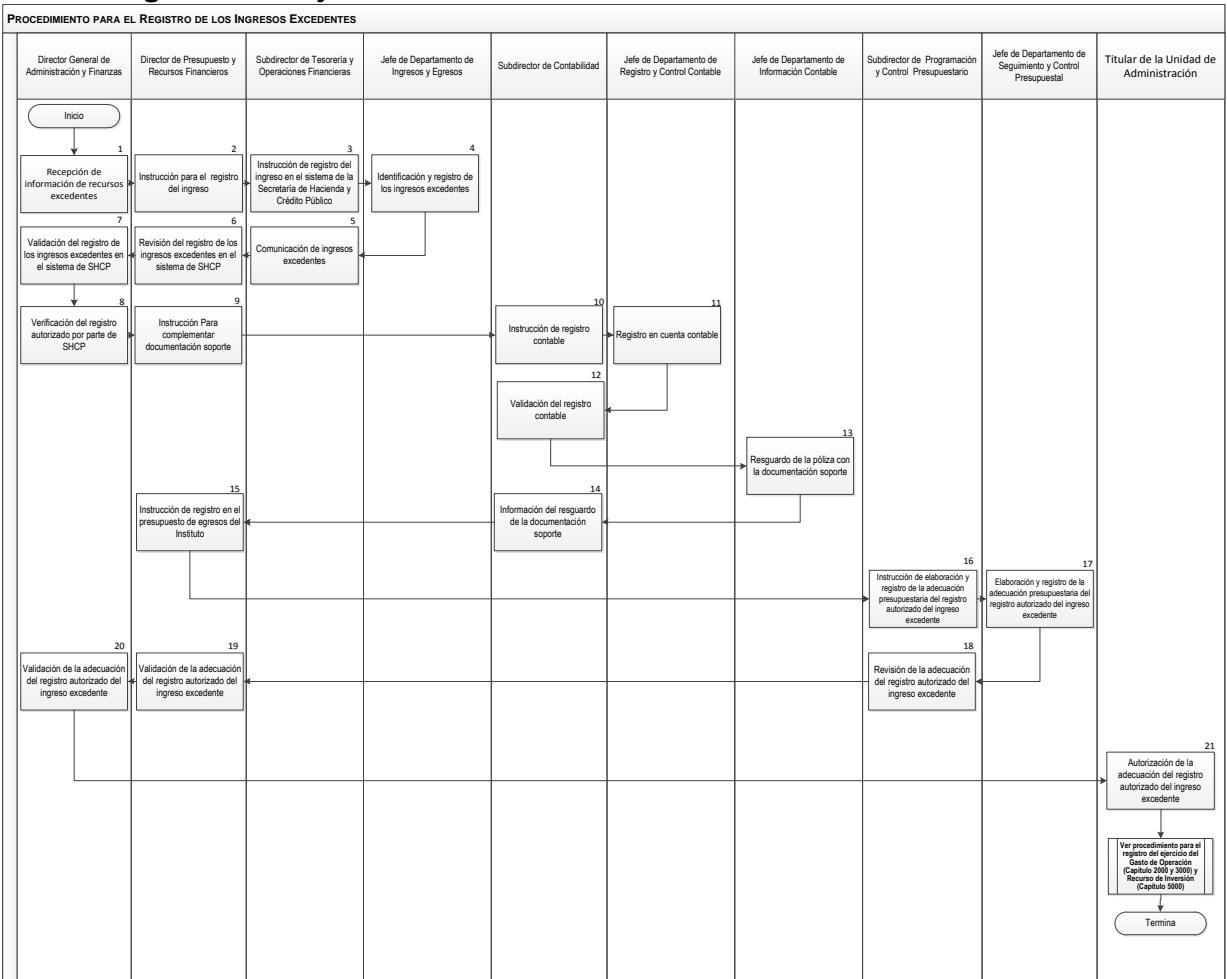

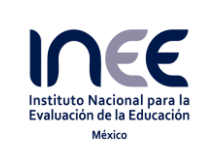

**Código:**  F0000/PR/A.3/007-15 **Revisión: 00**

**Página 11 de 14**

### **7. Registros**

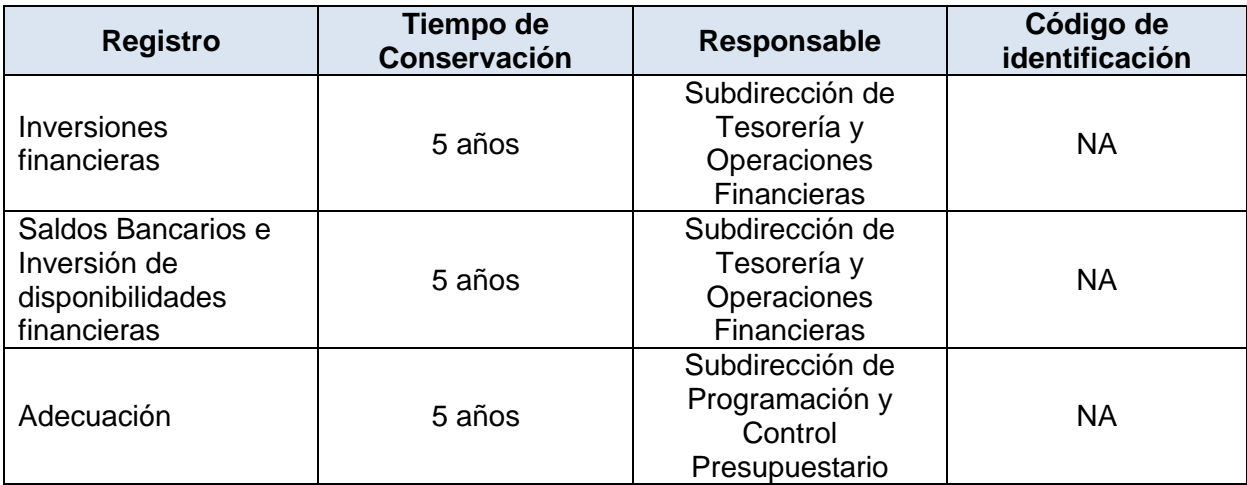

### **8. Glosario**

### **Norma:**

Norma para la Captación, Registro e Incorporación de Ingresos Excedentes del INEE.

### **Ingreso excedente**

Recursos que durante el ejercicio fiscal el Instituto obtiene en exceso por cualquier concepto, distintos a cualquier concepto de los ingresos fiscales aprobados.

### **9. Cambios de versión**

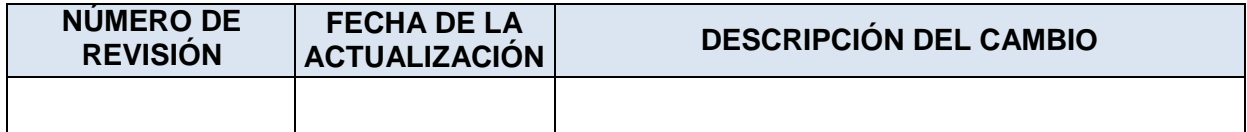

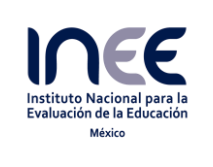

**10. Anexos**

- 10.1 Saldos Bancarios e Inversión de Disponibilidades Financieras<br>10.2 Adecuación presupuestaria
- Adecuación presupuestaria

Anexo 10.1

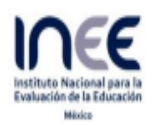

### SALDOS BANCARIOS E INVERSIÓN DE DISPONIBILIDADES FINANCIERAS

### **SALDOS BANCOS**

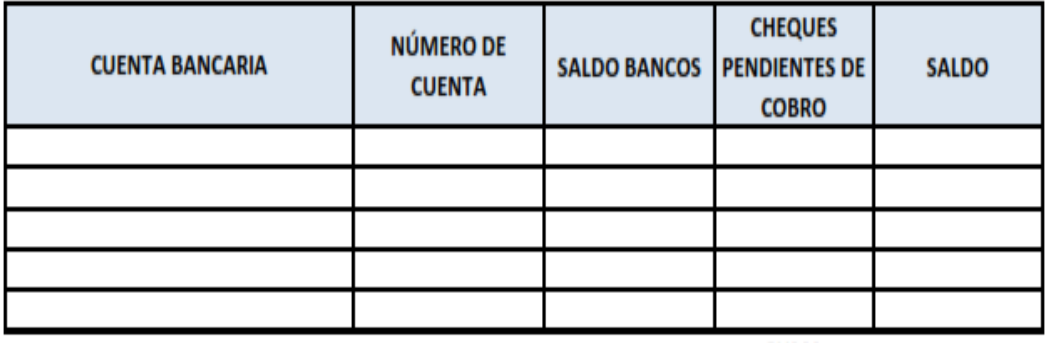

**SUMA** 

### **FONDOS DE INVERSIÓN**

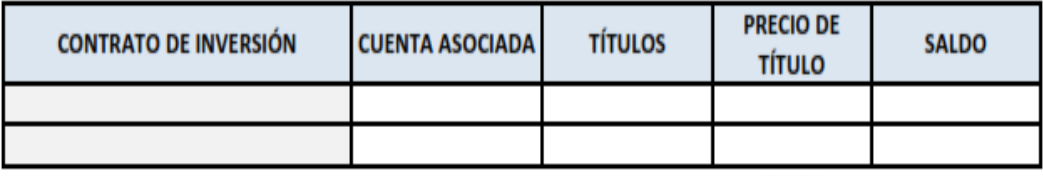

**SUMA** 

**TOTAL** 

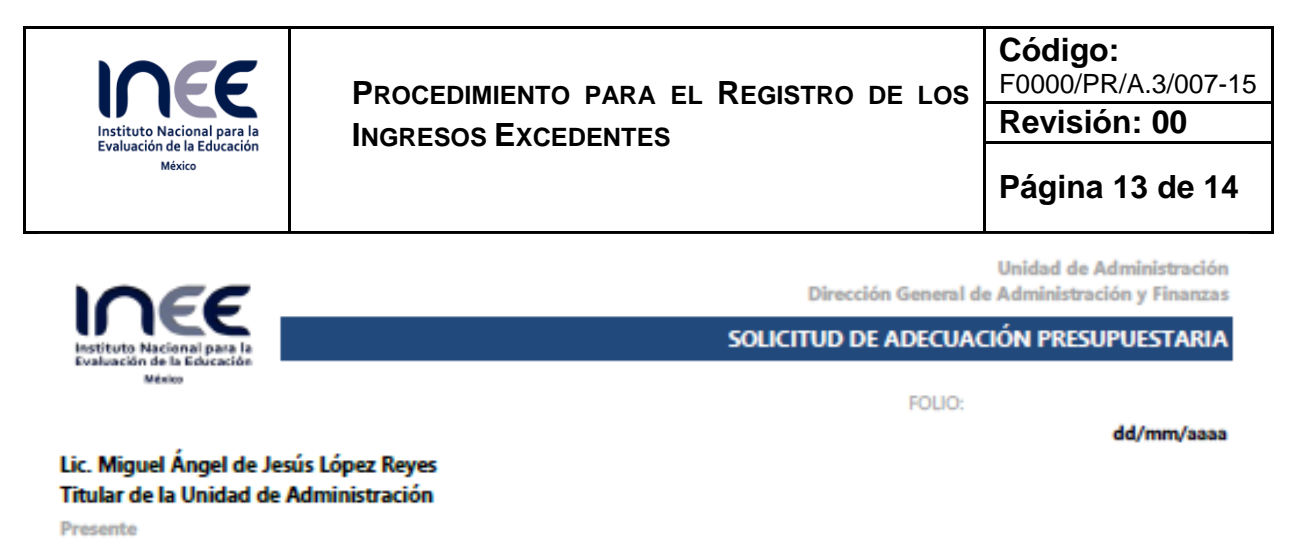

Justificación

PROGRAMA DE TRABAJO ANUAL (PTA) Unidad Dirección General Proyecto Actividad

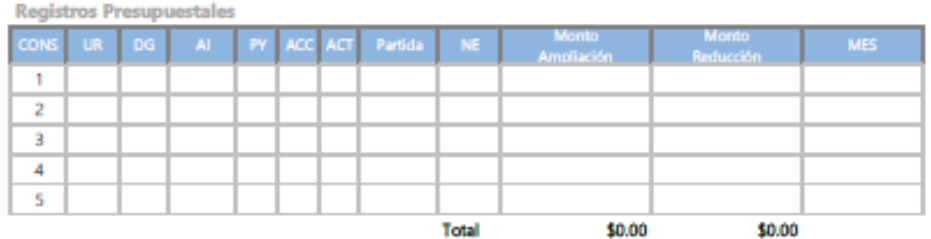

SOLICITA

REGISTRA Y AUTORIZA

Dirección de Presupuesto y Recursos Financieros

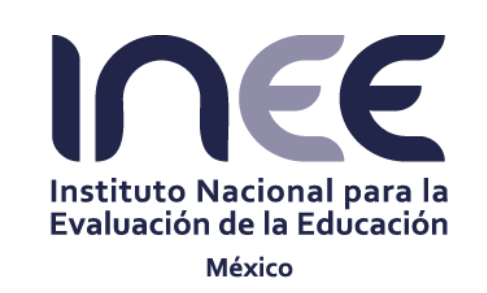

www.inee.edu.mx

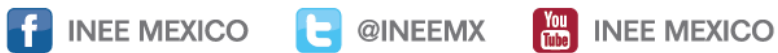

INSTITUTO NACIONAL PARA LA EVALUACIÓN DE LA EDUCACIÓN

Av. Barranca del Muerto 341, Col. San José Insurgentes, Deleg. Benito Juárez, C.P. 03900, México, D.F. Tel.: (55) 5482 -0900